## **Tronc Commun Informatique**

- Remplissez vos parties et mettez vos fichiers tex et autres ressources sur votre visible avec un lien ici (ex : [omis 2018\)](http://francois.brucker.perso.centrale-marseille.fr/visible/trombi/2017-2018/3A/3A-omis.pdf).
- TDB (To Be Done) : le nom de la personne qui doit remplir la partie).
- lien vers : sujet TD/TP/ corrigé.
- ici que le plan de la partie ou séance.
- 33 séances dont :
	- $\circ$  7 CM
	- 13 TD
	- 13 TP
- 6 groupes
- Les créneaux affichés ci-dessous sont ceux des groupes 1-2-3

## **Série 1 : Algorithmes et Données**

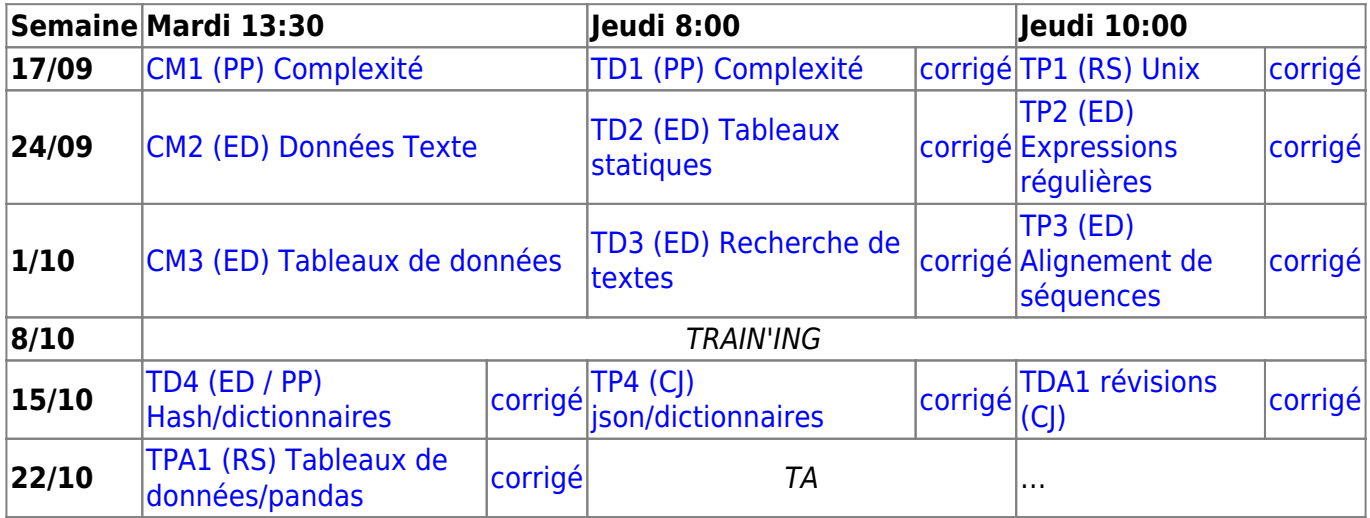

## **Série 2 : Algorithmes**

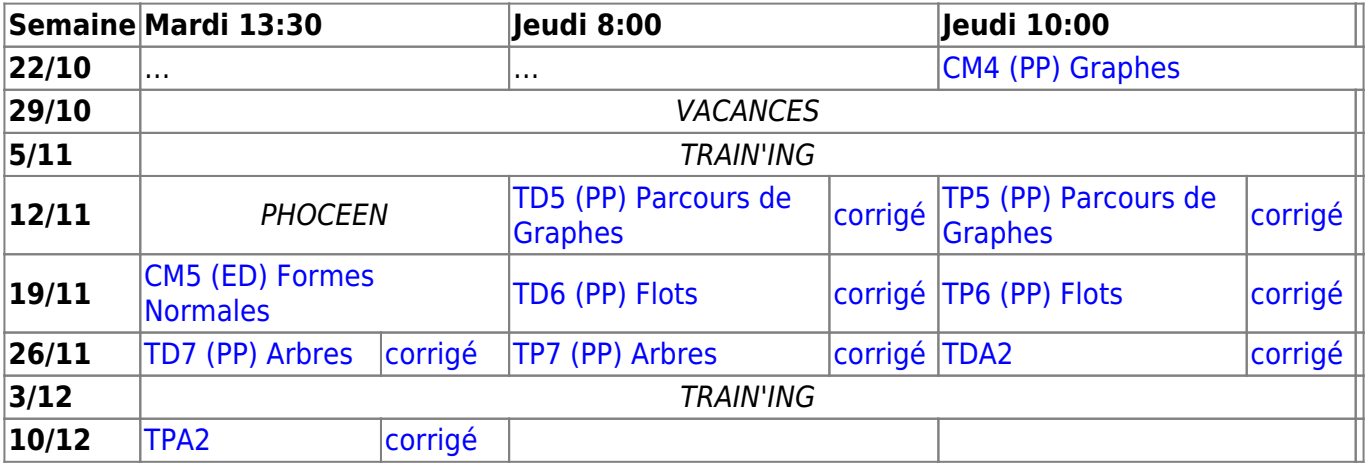

## **Série 3 : Données**

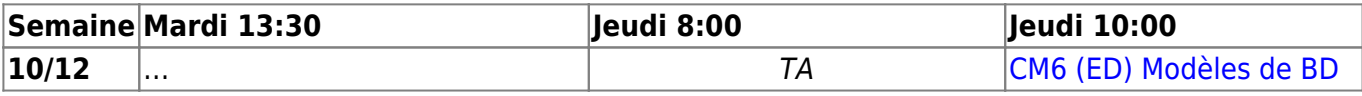

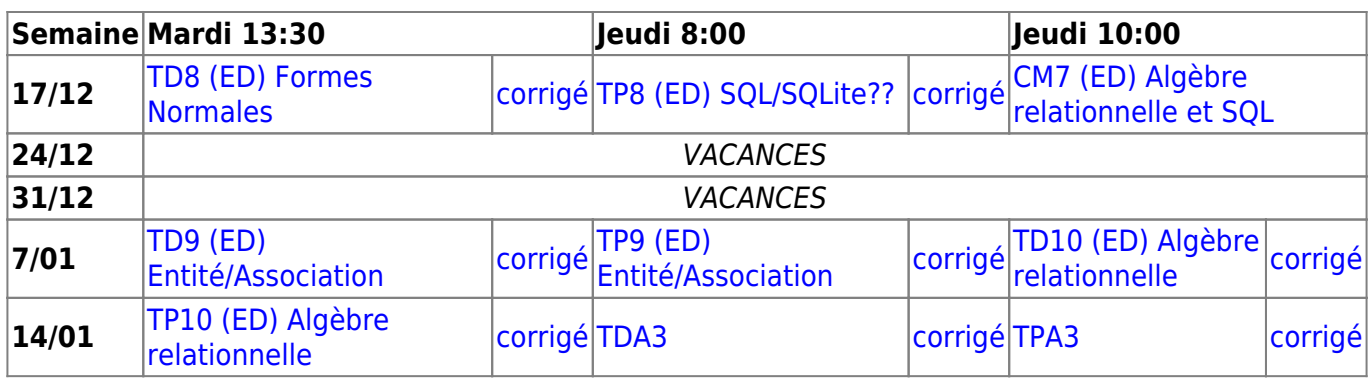

From: <https://wiki.centrale-med.fr/informatique/> - **WiKi informatique**

Permanent link: **[https://wiki.centrale-med.fr/informatique/tc\\_info](https://wiki.centrale-med.fr/informatique/tc_info)**

Last update: **2018/12/19 22:53**

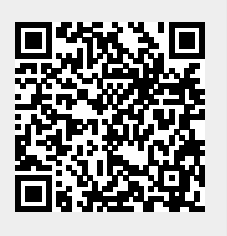